## 1.Ad Hoc Live Streaming Orthoptic Assessments

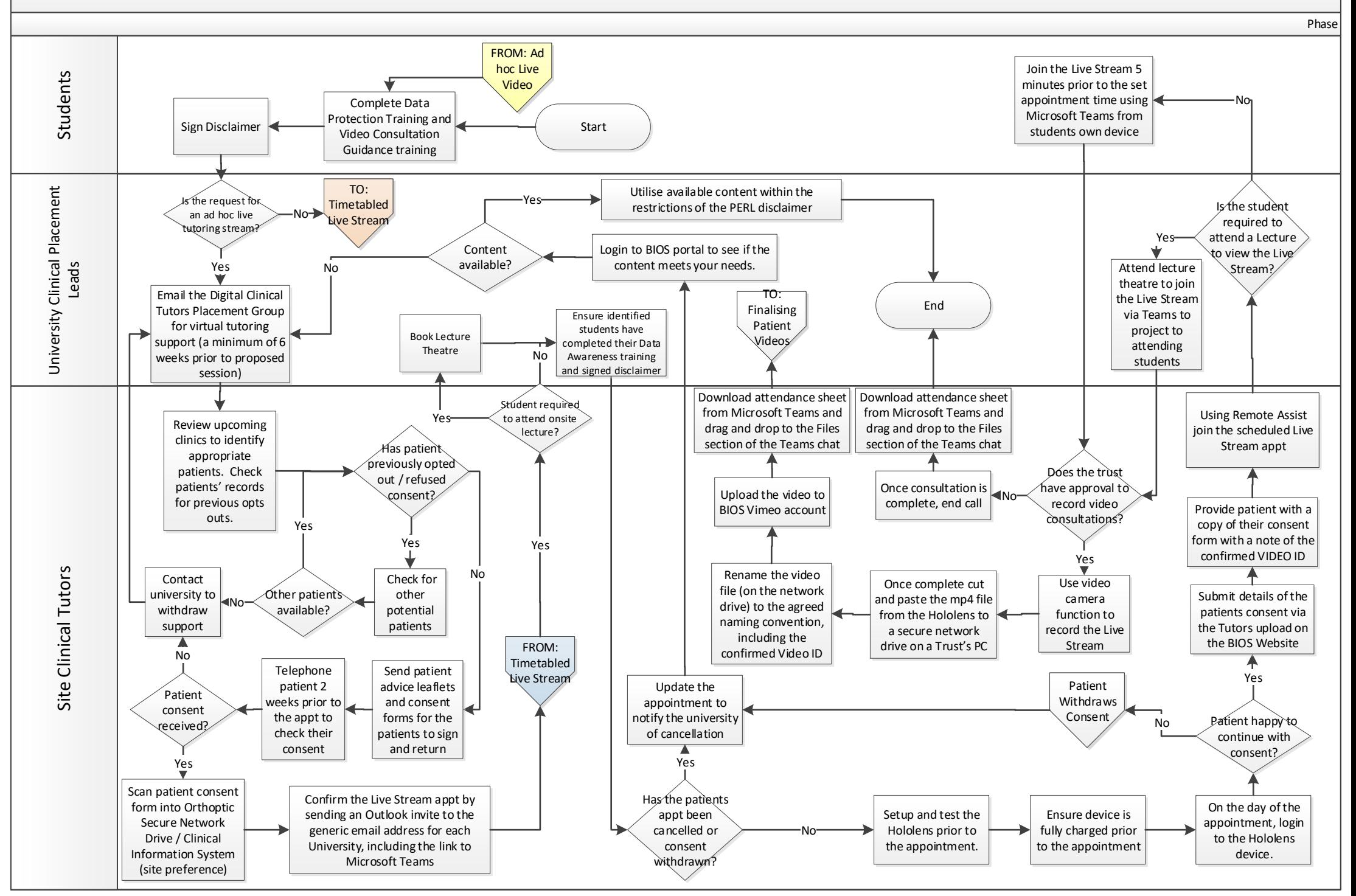

<span id="page-1-0"></span>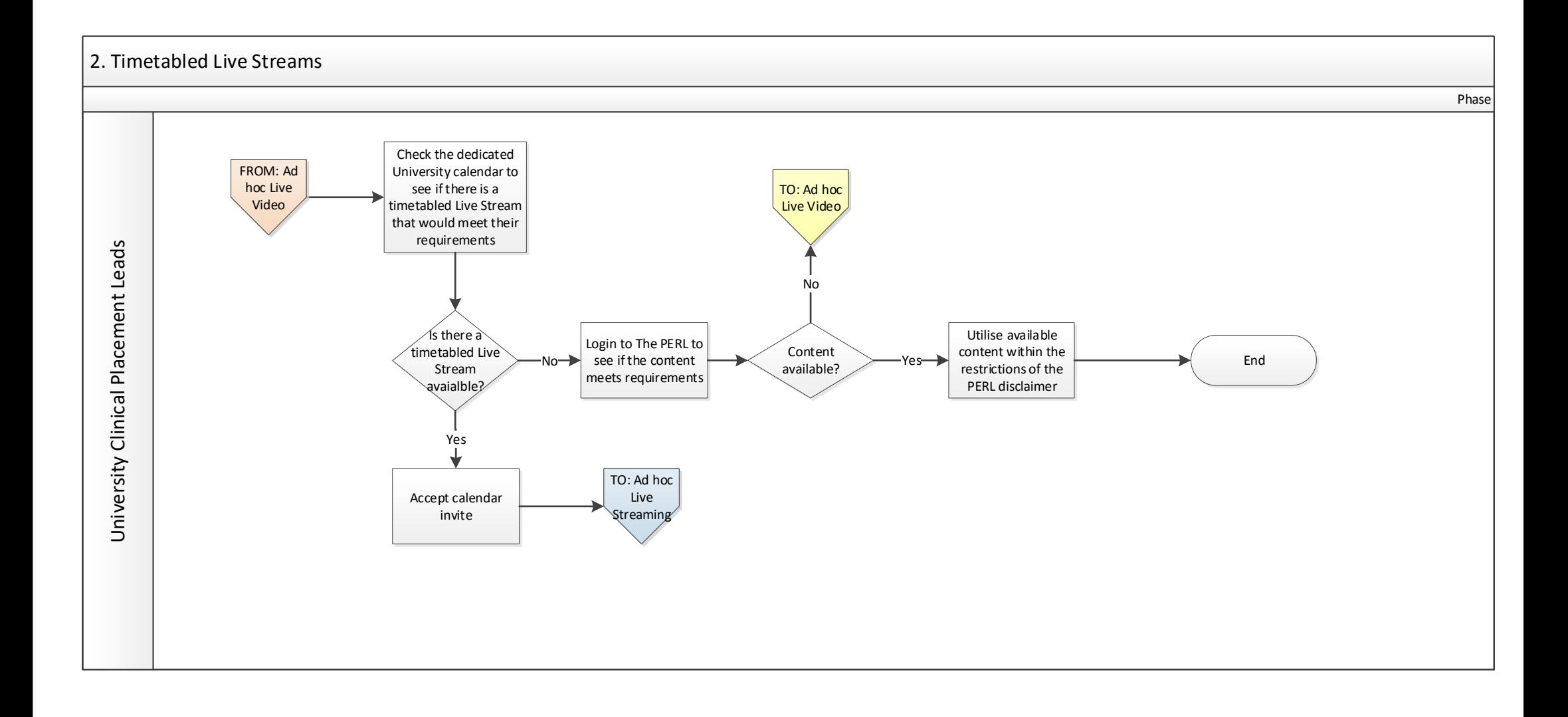

## 3. Using the Hololens to Record Assessments

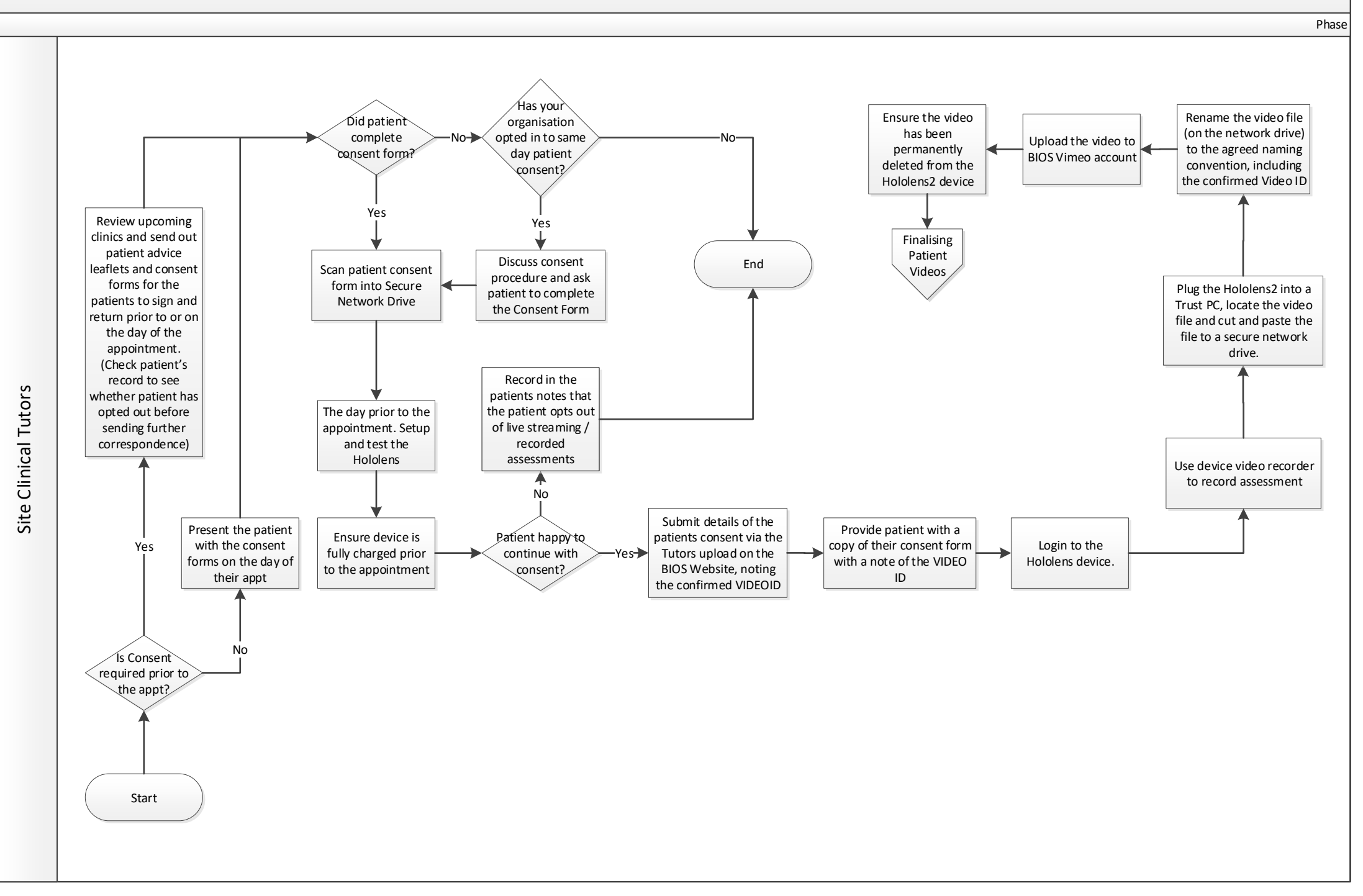

## <span id="page-3-0"></span>4. Using the IPAD to Record Assessments

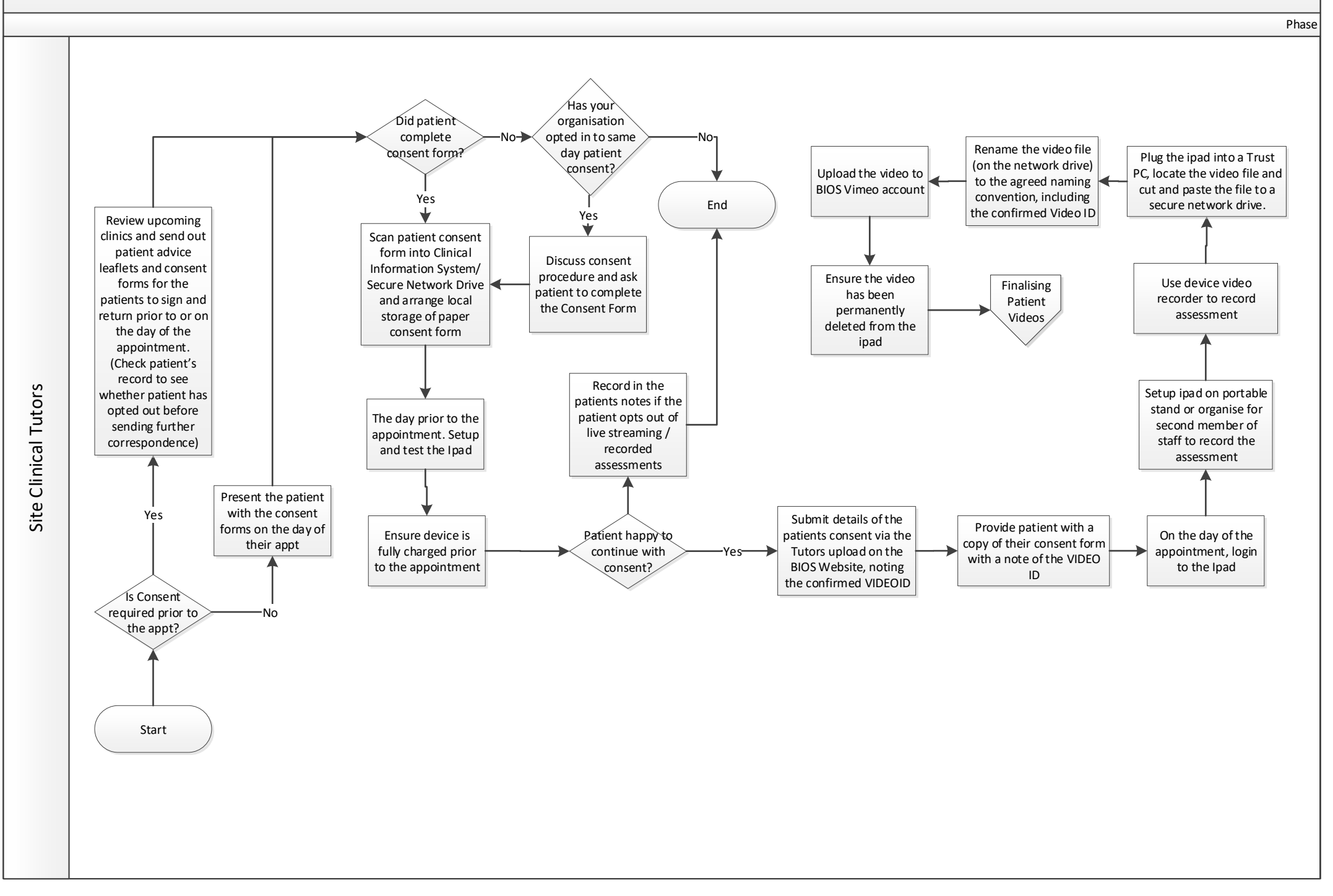

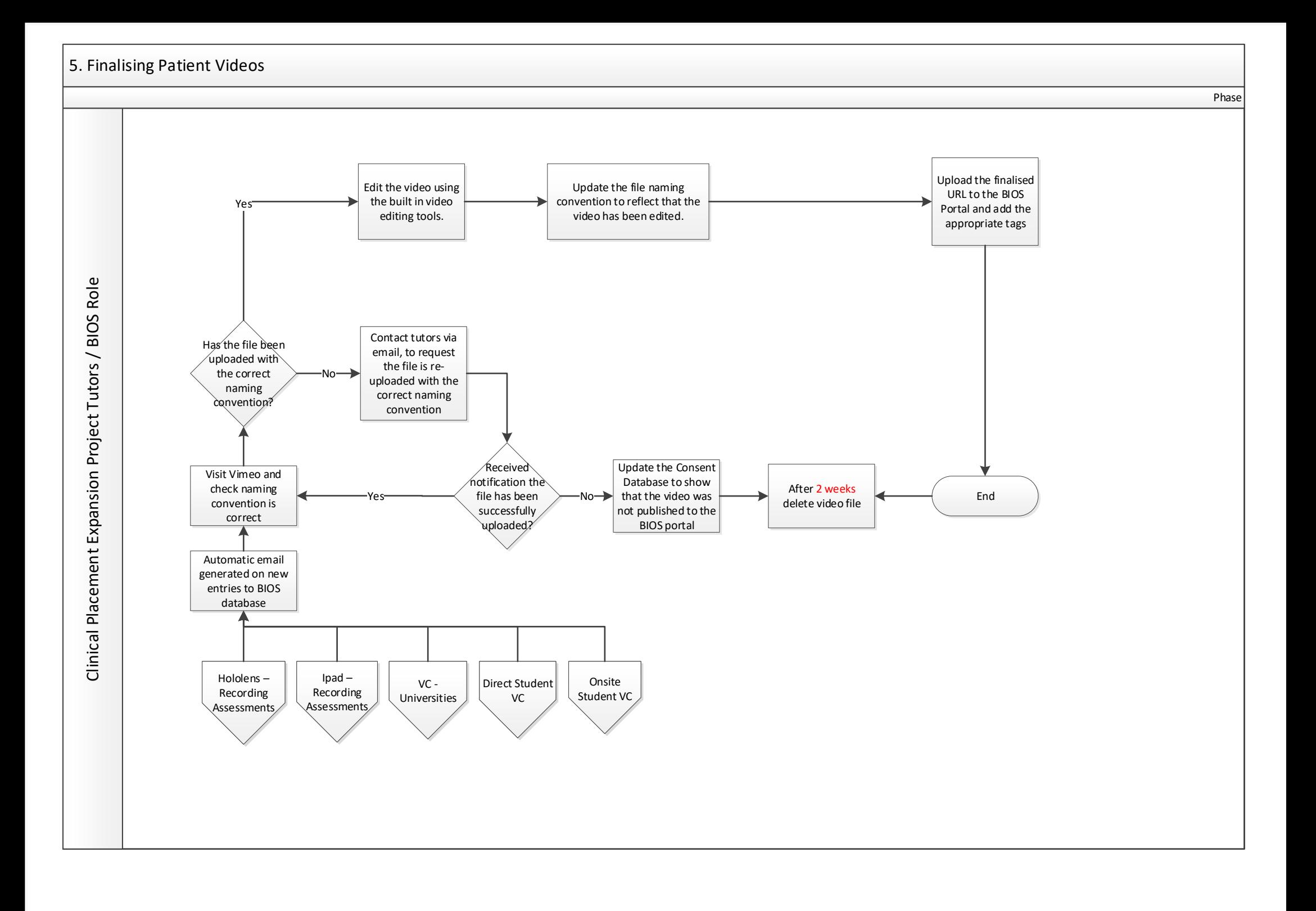

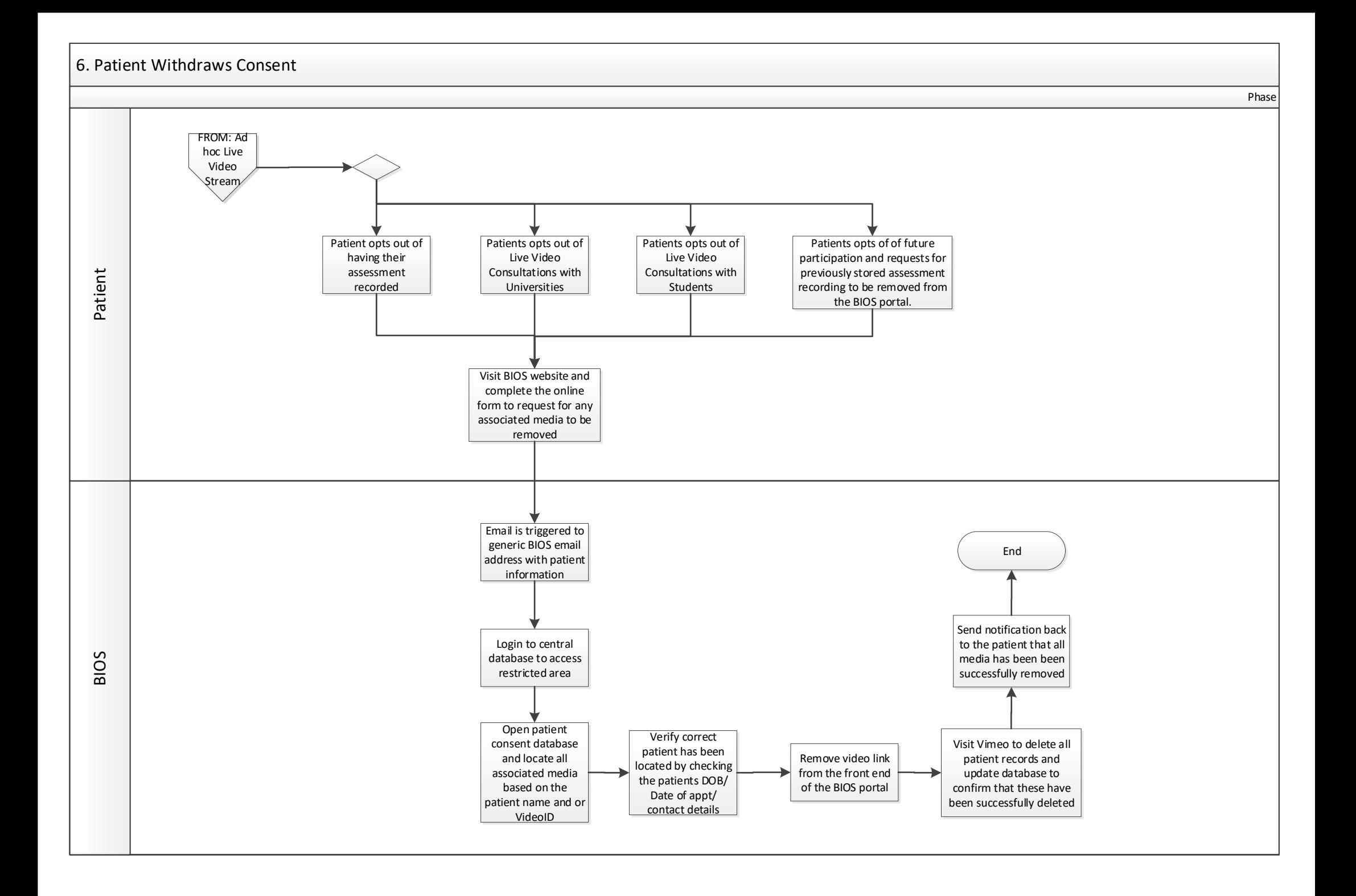

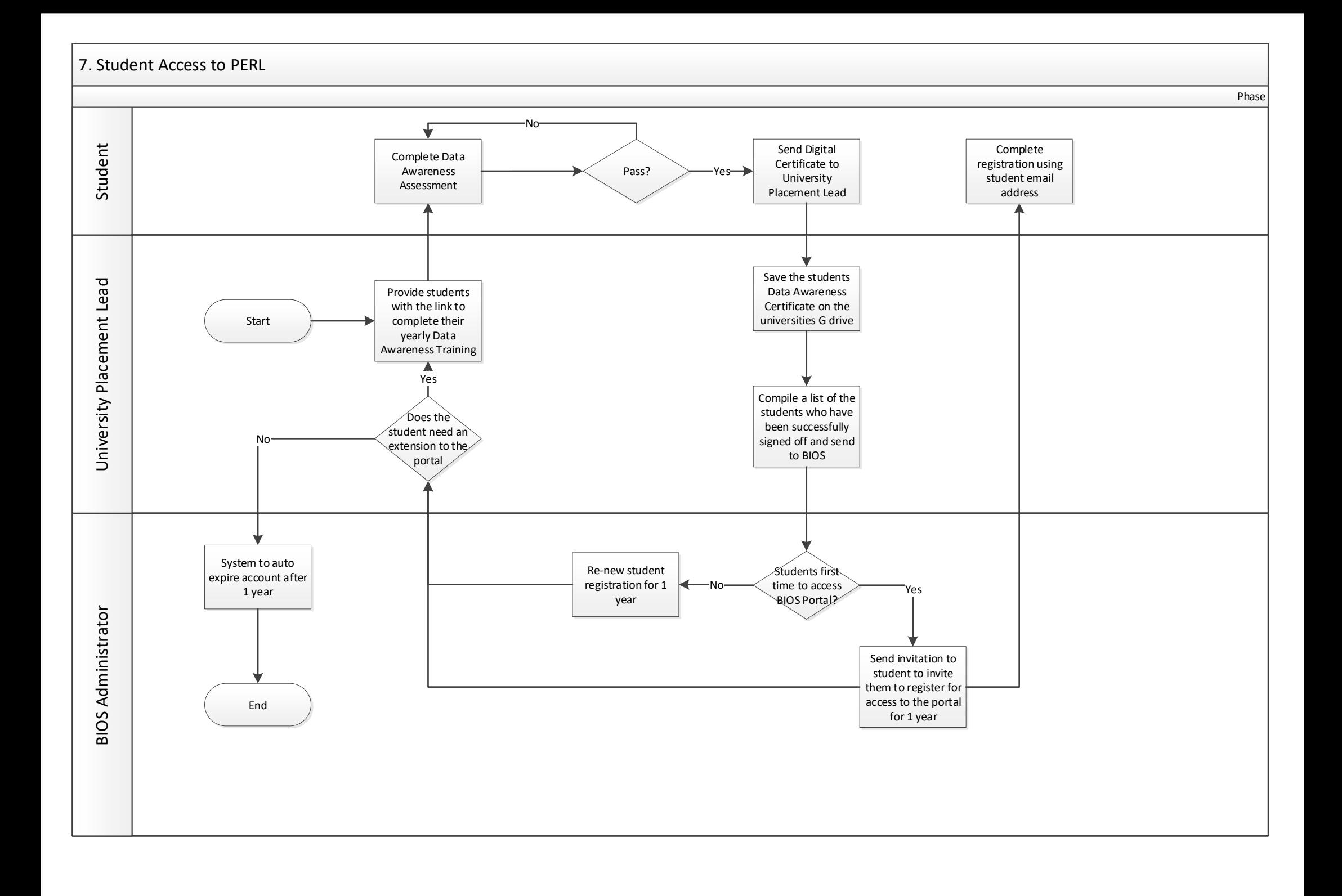

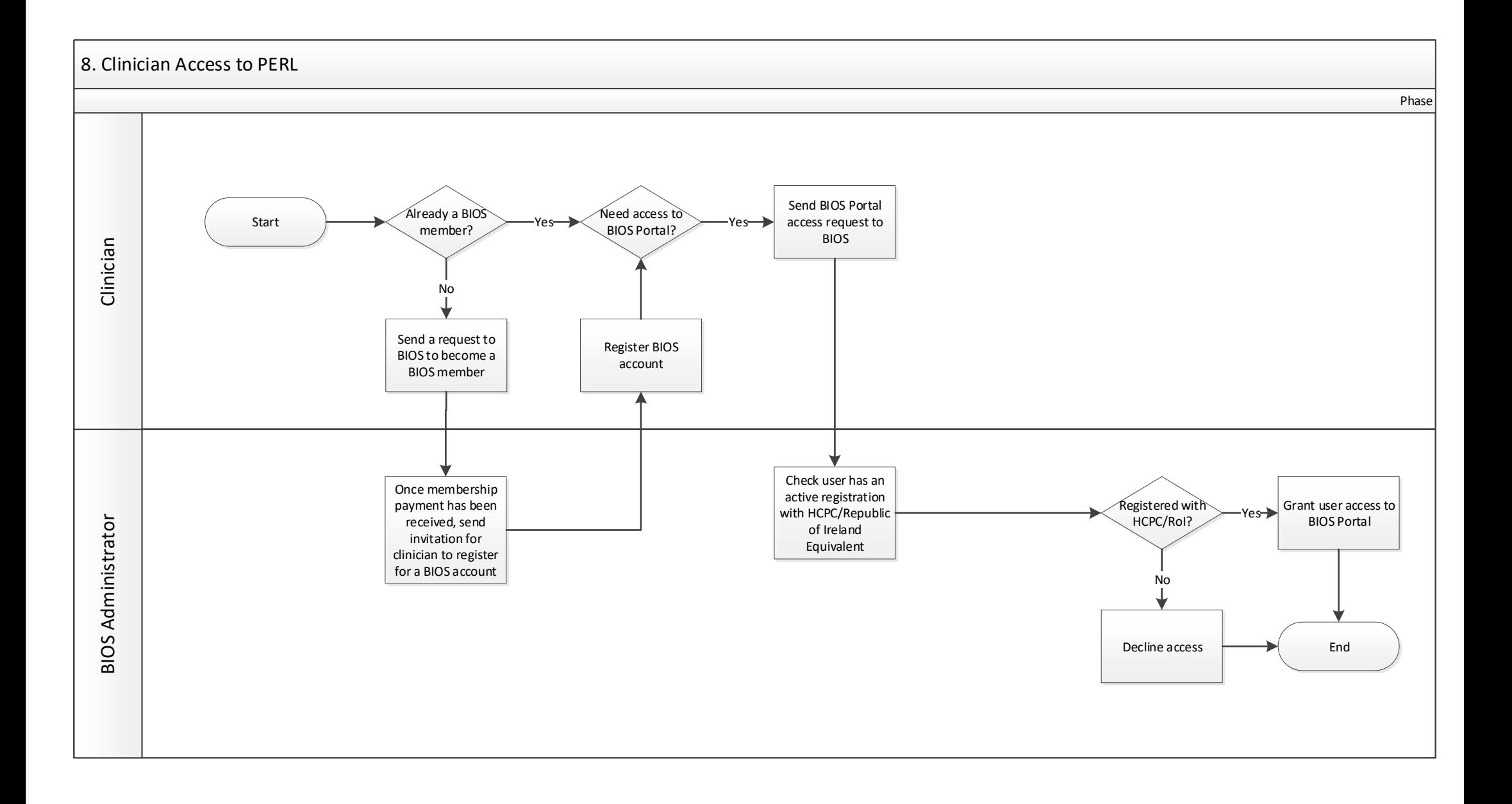